## **Frequently Asked Questions on the Data Collection Gateway ("DCG")**

| S/N                       | <b>Questions</b>                                                                                                    | <b>MAS Responses</b>                                                                                                    |  |  |
|---------------------------|----------------------------------------------------------------------------------------------------|----------------------------------------------------------------------------------------------------|--|--|
| <b>General Questions</b>  |                                                                                                    |                                                                                                    |  |  |
| 1.                        | What are the operating hours for DCG?                                                                                                    | DCG is an online platform and will be available for data submission anytime<br>except when DCG or MASNET is undergoing system maintenance. For<br>scheduled system maintenance, MAS will publish the maintenance<br>notification on MASNET three days in advance.                                                                                                    |  |  |
| 2.                        | Will there be 24-hour round-the-clock helpdesk support for<br>DCG?                                                                                                    | If you require assistance during pilot testing, or would like to provide<br>feedback, please contact MAS at:<br>helpdesk@mas.gov.sg or +65 6229 9688 <sup>1</sup> for IT related issues <sup>2</sup> , and<br>610_1003consultation@mas.gov.sg for all other issues <sup>3</sup> .                                                                                                    |  |  |
| <b>Parallel Run</b>       |                                                                                                    |                                                                                                    |  |  |
| $\mathbf{1}$ .            | What are MAS' expectations during the parallel run, in terms<br>of:<br>(i) Data accuracy and completeness<br>(ii) Potential actions taken on incorrect/ inaccurate data | Parallel run is intended to provide sufficient data points for MAS to make<br>comparisons between the existing and revised returns, Reporting Entities are<br>expected to provide complete and accurate data for the revised MAS Notice<br>610 and MAS Notice 1003 on a best effort basis.<br>MAS will engage Reporting Entities during the parallel run to resolve any data<br>issues based on these returns. |  |  |
| <b>Submission Process</b> |                                                                                                    |                                                                                                    |  |  |
| $\mathbf{1}$ .            | How will users be notified that the reporting links are available?                                                                                                    | A notification email will be sent to users' MASNET email accounts.                                                                                                    |  |  |

<sup>&</sup>lt;sup>1</sup> Available from 8.30am to 6pm, Monday to Friday, except Public Holidays.<br><sup>2</sup> Such as login issues, MASNET account administration (e.g. assigning application role).

 $^3$  Such as data definitions, validation rules, resubmission, DCG's features/functionalities (e.g. how to upload a file).

| 2.                                             | What are the file formats which are accepted by DCG? Are<br>there any size constraints on the submission of XML files?     | The modes of submission will be web forms or XML/Excel uploads through<br>the DCG portal. Files for upload should not exceed 10 MB.                                                                                                    |  |  |
|------------------------------------------------|----------------------------------------------------------------------------------------------------|----------------------------------------------------------------------------------------------------|--|--|
| 3 <sub>1</sub>                                 | If some returns are not applicable based on a bank's business<br>activity, does MAS still require a nil return submission? | Yes, DCG will have options that facilitate Reporting Entities to declare nil<br>returns for activities that are not applicable.                                                                                                    |  |  |
| 4.                                             | Are there validation rules built into DCG?                                                                                 | Yes. The list of business rules for cross-validation and dependencies was<br>provided to Reporting Entities on December 2019 <sup>4</sup> .                                                                                                    |  |  |
| 5.                                             | Is there a way to do Straight Through Processing (STP) via API<br>submission to MAS?                                       | API submission is currently not supported on DCG. MAS will explore this<br>option, in consultation with the industry, during a future implementation<br>phase.                                                                                                    |  |  |
| 6.                                             | I am unable to access the "Draft Return" page in the menu.                                                                 | Please check with your MASNET Liaison Officer to ensure that you have been<br>assigned the correct permissions/roles.                                                                                                    |  |  |
| 7.                                             | The status of the return is shown as "No Data" even though the<br>data has been uploaded.                                  | Please check for the following:<br>1. The correct reporting level is indicated in Form A1.<br>2. There are no "Periodicity" or "OrganisationID" elements in the XML<br>3. Please check the formatting in the XML file by referring to the documents<br>listed in Question 11 below. |  |  |
| <b>Resubmission</b>                            |                                                                                                    |                                                                                                    |  |  |
| $\mathbf{1}$ .                                 | How can I re-submit a return if needed?                                                                                    | Reporting Entities may request for resubmission via the "Request<br>Resubmission" button. Reporting Entities will be required to provide details<br>of the request (e.g. reason for resubmission) in the web form.                                                                  |  |  |
| <b>Viewing &amp; Printing Past Submissions</b> |                                                                                                    |                                                                                                    |  |  |
| $\mathbf{1}$ .                                 | Are past submissions print-formatted and available for direct<br>printing from DCG?                                        | Yes, past submissions may be viewed in "Submission History" in DCG, and a<br>PDF of the submitted reporting forms may be printed.                                                                                                    |  |  |

<sup>&</sup>lt;sup>4</sup> The list of business validation rules is available on the MAS Notice 610/1003 webpage at [https://www.mas.gov.sg/regulation/notices/notice-610;](https://www.mas.gov.sg/regulation/notices/notice-610) [https://www.mas.gov.sg/regulation/notices/notice-1003.](https://www.mas.gov.sg/regulation/notices/notice-1003)

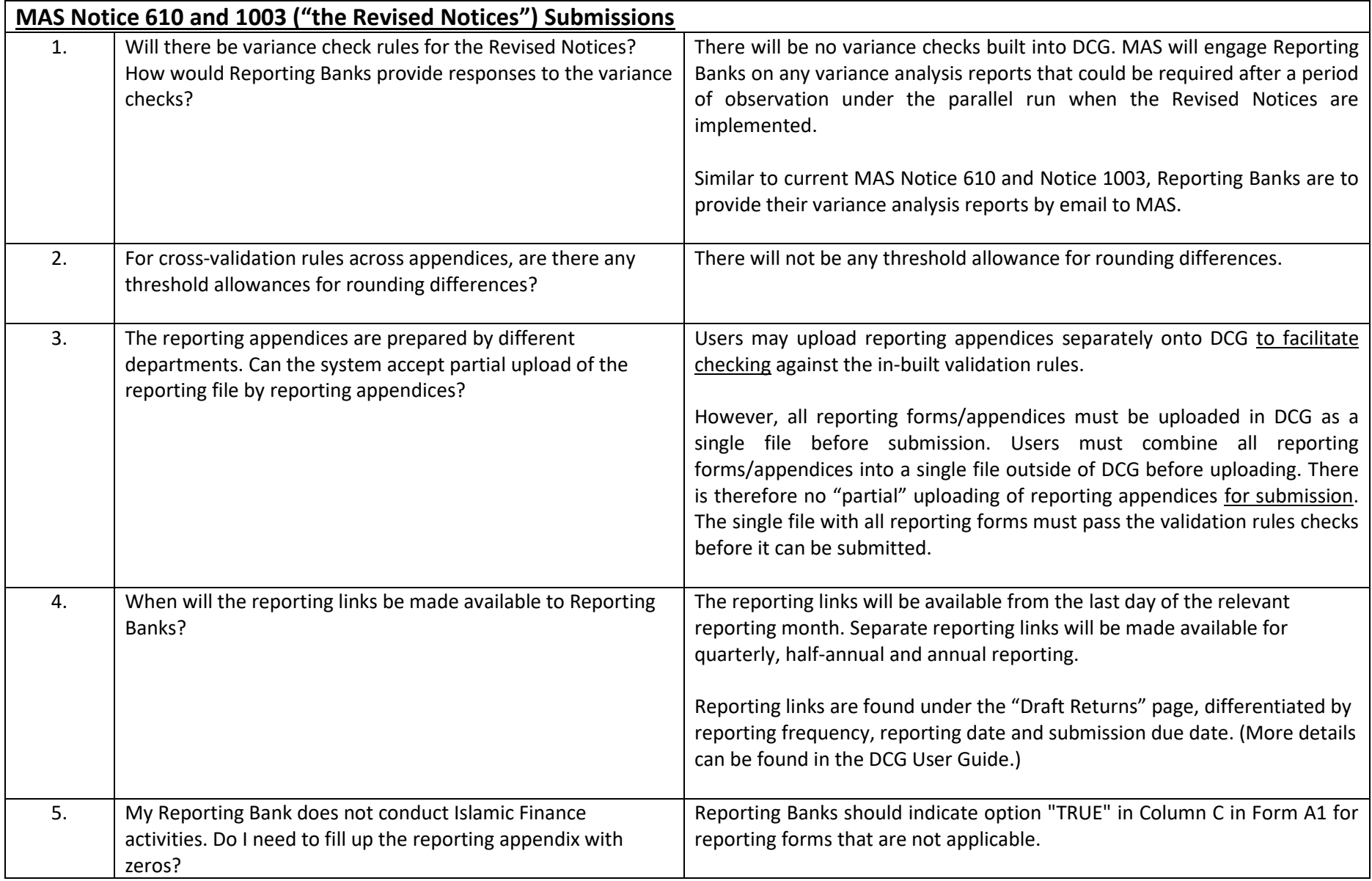

|    |                                                                                      | For data fields which are not applicable (e.g. "Savings deposits" and "Savings<br>with checking facility" in Form B2_2_I for Merchant Banks), please leave<br>those fields blank.                                                                                                    |
|----|--------------------------------------------------------------------------------------|----------------------------------------------------------------------------------------------------|
| 6. | For local banks, how do we submit returns for overseas<br>branches and subsidiaries? | Separate reporting links will be available in DCG for each overseas branch<br>and subsidiary.                                                                                                    |
| 7. | Can MAS make available sample files for testing purposes?                            | A sample XML file is available on the MAS website <sup>5</sup> . It can be used together<br>with the XML Schema-Excel mapping template, which MAS had published<br>earlier, to facilitate the preparation of XML submission files. The XML<br>Schema-Excel mapping template indicates the data field labels (e.g. metric,<br>data type and dimension) used in the XML Schema for each input cell. |
| 8. | What are the deadlines for each parallel run submission?                             | Taking into account industry feedback, Reporting Banks can submit data for<br>the revised MAS 610/1003 on the 20th calendar day of the following month<br>during the parallel run. [The deadlines for the existing MAS Notice 610/1003<br>returns are unchanged.]                                                                                                    |
| 9  | I am unable to view my data in DCG after uploading my XML file<br>successfully.      | If you have included the 'Periodicity' element in your XML, please exclude it<br>and try to upload again. We have updated the XSD posted on the MAS<br>website by removing the 'Periodicity' element.                                                                                                    |
| 10 | encountered 'Primary key must be unique' validation error.<br>What does it mean?     | This error message will be shown if you have replicated the same line item in<br>certain tables. Below are the list of primary keys for which there should not<br>be a duplicate entry:<br>D1-Fields under columns titled "Country/Jurisdiction", "Assets,<br>(i)<br><b>Contingent Items and Commitments"</b>                                                                                     |

<sup>&</sup>lt;sup>5</sup> The sample XML file is available on the MAS Notice 610/1003 webpage at [https://www.mas.gov.sg/regulation/notices/notice-610;](https://www.mas.gov.sg/regulation/notices/notice-610) [https://www.mas.gov.sg/regulation/notices/notice-1003.](https://www.mas.gov.sg/regulation/notices/notice-1003)

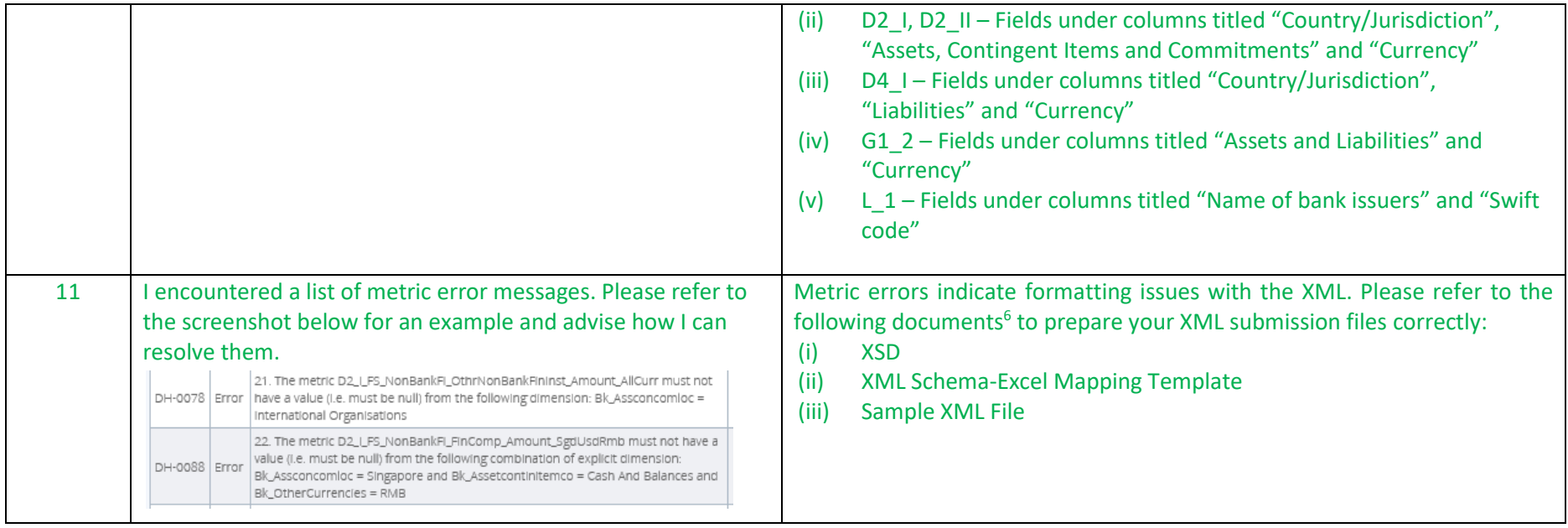

- https://www.mas.gov.sg/regulation/notices/notice-610; and
- https://www.mas.gov.sg/regulation/notices/notice-1003.

 $6$  These documents are available at the following links: